# Package 'survcompare'

January 22, 2024

Title Compares Cox and Survival Random Forests to Quantify Nonlinearity

Version 0.1.2

Date 2024-01-19

Description Performs repeated nested cross-validation for Cox Proportionate Hazards, Cox Lasso, Survival Random Forest, and their ensemble. Returns internally validated concordance index, time-dependent area under the curve, Brier score, calibration slope, and statistical testing of non-linear ensemble outperforming the baseline Cox model. In this, it helps researchers to quantify the gain of using a more complex survival model, or justify its redundancy. Equally, it shows the performance value of the non-linear and interaction terms, and may highlight the need of further feature transformation. Further details can be found in Shamsutdinova, Stamate, Roberts, & Stahl (2022) ``Combining Cox Model and Tree-Based Algorithms to Boost Performance and Preserve Interpretability for Health Outcomes'' [<doi:10.1007/978-3-031-08337-2\\_15>](https://doi.org/10.1007/978-3-031-08337-2_15), where the method is described as Ensemble 1.

License GPL  $(>= 3)$ 

Encoding UTF-8

**Depends** R  $(>= 4.1)$ , survival  $(>= 3.0)$ 

Imports stats, timeROC, caret, glmnet, randomForestSRC

RoxygenNote 7.2.3

**Suggests** knitr, rmarkdown, test that  $(>= 3.0.0)$ 

VignetteBuilder knitr

Maintainer Diana Shamsutdinova <diana.shamsutdinova.github@gmail.com>

Config/testthat/edition 3

NeedsCompilation no

Author Diana Shamsutdinova [aut, cre]

(<<https://orcid.org/0000-0003-2434-3641>>), Daniel Stahl [aut] (<<https://orcid.org/0000-0001-7987-6619>>)

Repository CRAN

Date/Publication 2024-01-22 17:20:02 UTC

## <span id="page-1-0"></span>R topics documented:

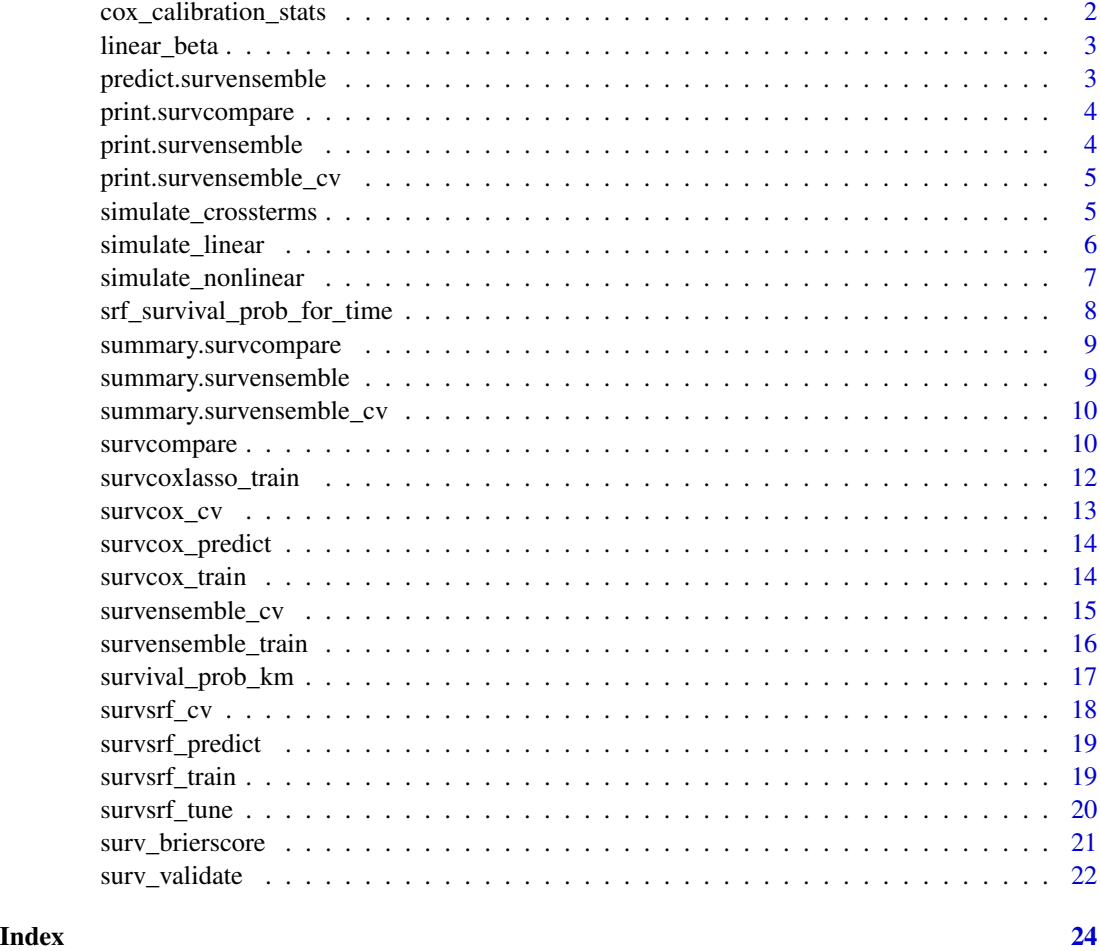

cox\_calibration\_stats *Calibration stats of a fitted Cox PH model*

#### Description

Computes calibration alpha and slope for a fitted coxph model in the data.

Crowson, C. S., Atkinson, E. J., & Therneau, T. M. (2016). Assessing calibration of prognostic risk scores. Statistical methods in medical research, 25(4), 1692-1706.

https://journals.sagepub.com/doi/pdf/10.1177/0962280213497434

#### Usage

cox\_calibration\_stats(cox\_model, test\_data)

#### <span id="page-2-0"></span>linear\_beta 3

#### Arguments

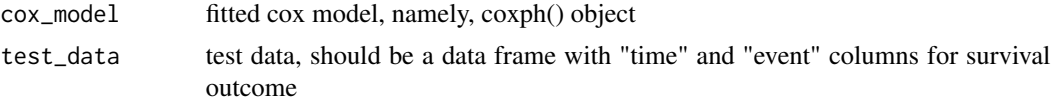

#### Value

c(calibration alpha, calibration slope)

linear\_beta *Auxiliary function for simulatedata functions*

#### Description

Auxiliary function for simulatedata functions

#### Usage

linear\_beta(df)

#### Arguments

df data

<span id="page-2-1"></span>predict.survensemble *Predicts event probability for a fitted survensemble*

#### Description

[predict.survensemble](#page-2-1)

#### Usage

```
## S3 method for class 'survensemble'
predict(object, newdata, fixed_time, oob = FALSE, ...)
```
#### Arguments

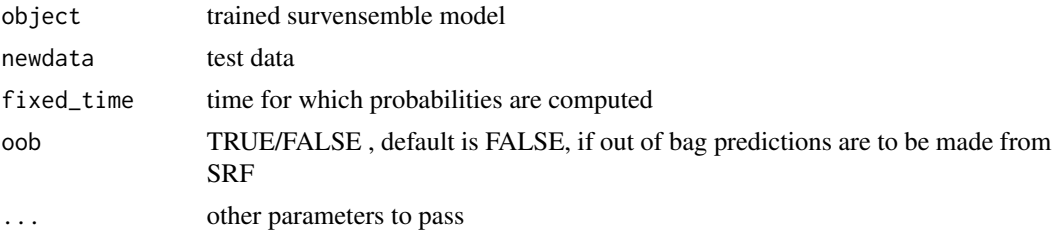

#### <span id="page-3-0"></span>Value

matrix of predictions for observations in newdata by times

print.survcompare *Print survcompare object*

#### Description

Print survcompare object

#### Usage

## S3 method for class 'survcompare'  $print(x, \ldots)$ 

#### Arguments

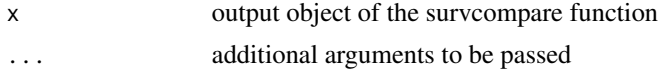

#### Value

x

print.survensemble *Prints trained survensemble object*

#### Description

Prints trained survensemble object

#### Usage

```
## S3 method for class 'survensemble'
print(x, \ldots)
```
#### Arguments

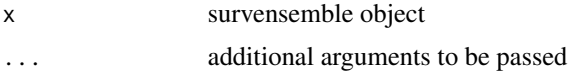

#### Value

 $\mathbf X$ 

<span id="page-4-0"></span>print.survensemble\_cv *Prints survensemble\_cv object*

#### Description

Prints survensemble\_cv object

#### Usage

## S3 method for class 'survensemble\_cv'  $print(x, \ldots)$ 

#### Arguments

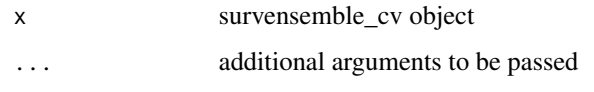

#### Value

x

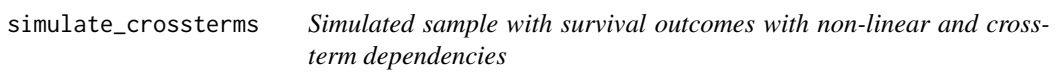

#### Description

Simulated sample with exponentially or Weibull distributed time-to-event; log-hazard depends nonlinearly on risk factors, and includes cross-terms.

```
simulate_crossterms(
 N = 300,observe_time = 10,
 percentcensored = 0.75,
  randomseed = NULL,
  lambda = 0.1,
  distr = "Exp",rho_w = 1,
  drop\_out = 0.3\mathcal{E}
```
#### <span id="page-5-0"></span>Arguments

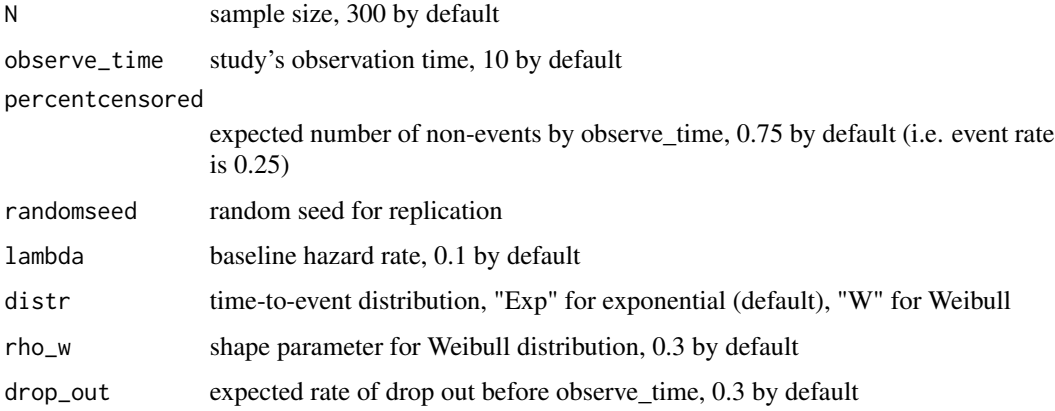

#### Value

data frame; "time" and "event" columns describe survival outcome; predictors are "age", "sex", "hyp", "bmi"

#### Examples

```
mydata <- simulate_crossterms()
head(mydata)
```
simulate\_linear *Simulated sample with survival outcomes with linear dependencies*

#### Description

Simulated sample with exponentially or Weibull distributed time-to-event; log-hazard (lambda parameter) depends linearly on risk factors.

```
simulate_linear(
 N = 300,observe_time = 10,
 percentcensored = 0.75,
  randomseed = NULL,
  lambda = 0.1,
  distr = "Exp",rho_w = 1,
  drop\_out = 0.3\mathcal{E}
```
#### <span id="page-6-0"></span>simulate\_nonlinear 7

#### Arguments

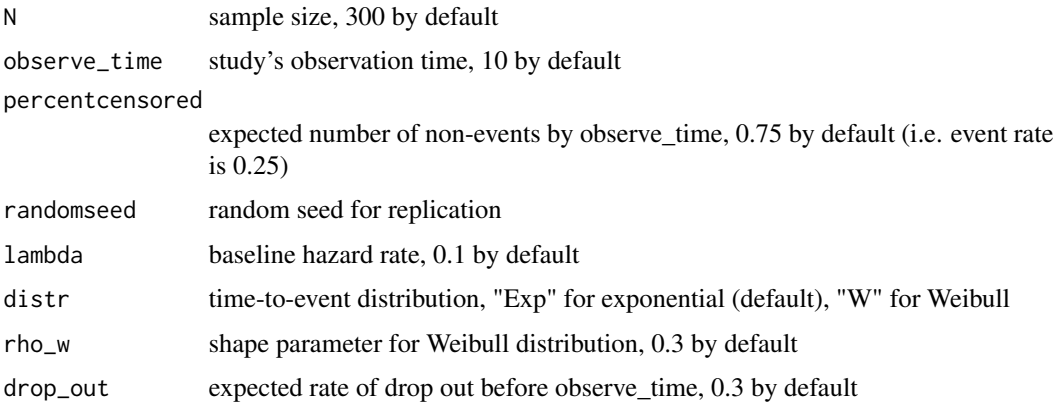

#### Value

data frame; "time" and "event" columns describe survival outcome; predictors are "age", "sex", "hyp", "bmi"

#### Examples

```
mydata <- simulate_linear()
head(mydata)
```
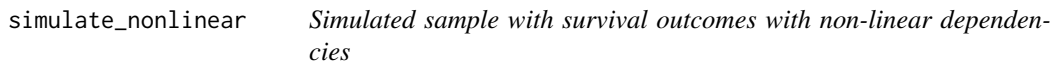

#### Description

Simulated sample with exponentially or Weibull distributed time-to-event; log-hazard (lambda parameter) depends non-linearly on risk factors.

```
simulate_nonlinear(
 N = 300,observe_time = 10,
 percentcensored = 0.75,
  randomseed = NULL,
  lambda = 0.1,
  distr = "Exp",rho_w = 1,
  drop\_out = 0.3\mathcal{E}
```
#### <span id="page-7-0"></span>Arguments

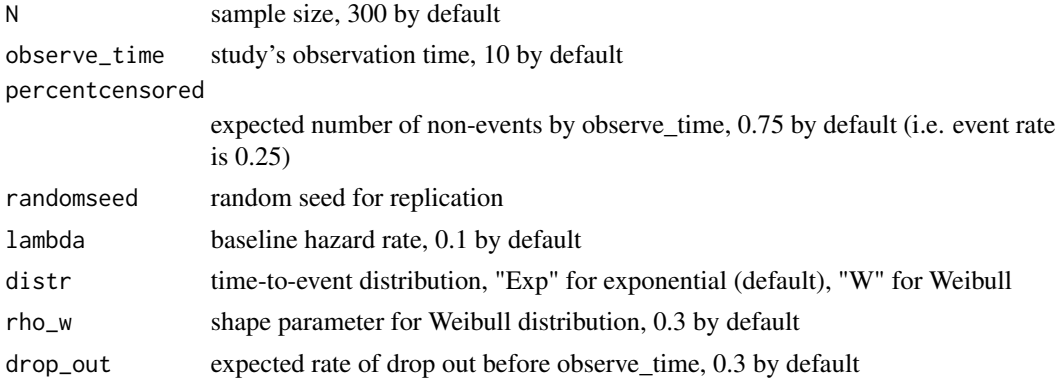

#### Value

data frame; "time" and "event" columns describe survival outcome; predictors are "age", "sex", "hyp", "bmi"

#### Examples

```
mydata <- simulate_nonlinear()
head(mydata)
```

```
srf_survival_prob_for_time
```
*Internal function to compute survival probability by time from a fitted survival random forest*

#### Description

Internal function to compute survival probability by time from a fitted survival random forest

#### Usage

```
srf_survival_prob_for_time(rfmodel, df_to_predict, fixed_time, oob = FALSE)
```
#### Arguments

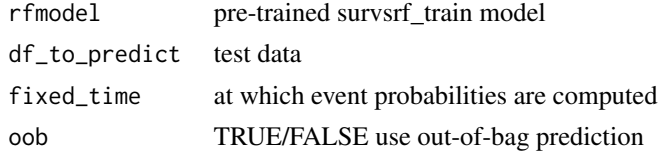

#### Value

output list: output\$train, test, testaverage, traintaverage, time

#### <span id="page-8-0"></span>summary.survcompare 9

#### Examples

```
df <- simulate_nonlinear()
#params<- c("age", "hyp", "bmi")
#s <- survsrf_train(df, params)
#p <- survsrf_predict(s, df, 5)
```
summary.survcompare *Summary of survcompare results*

#### Description

Summary of survcompare results

#### Usage

## S3 method for class 'survcompare' summary(object, ...)

#### Arguments

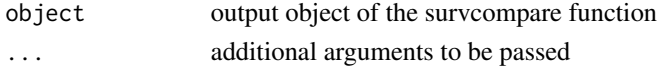

#### Value

object

summary.survensemble *Prints summary of a trained survensemble object*

#### Description

Prints summary of a trained survensemble object

#### Usage

```
## S3 method for class 'survensemble'
summary(object, ...)
```
#### Arguments

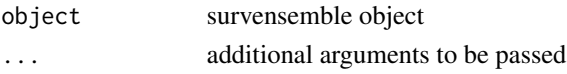

#### Value

object

```
summary.survensemble_cv
```
*Prints a summary of survensemble\_cv object*

#### **Description**

Prints a summary of survensemble\_cv object

#### Usage

```
## S3 method for class 'survensemble_cv'
summary(object, ...)
```
#### Arguments

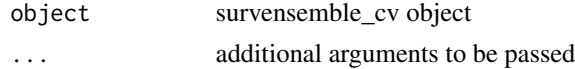

#### Value

object

survcompare *Cross-validates and compares Cox Proportionate Hazards and Survival Random Forest models*

#### Description

The function performs a repeated nested cross-validation for

- 1. Cox-PH (survival package, survival::coxph) or Cox-Lasso (glmnet package, glmnet::cox.fit)
- 2. Ensemble of the Cox model and Survival Random Forest (randomForestSRC::rfsrc)
- 3. Survival Random Forest on its own, if train\_srf = TRUE

The same random seed for the train/test splits are used for all models to aid fair comparison; and the performance metrics are computed for the tree models including Harrel's c-index, time-dependent AUC-ROC, time-dependent Brier Score, and calibration slope. The statistical significance of the performance differences between Cox-PH and Cox-SRF Ensemble is tested and reported.

The function is designed to help with the model selection by quantifying the loss of predictive performance (if any) if Cox-PH is used instead of a more complex model such as SRF which can capture non-linear and interaction terms, as well as non-proportionate hazards. The difference in performance of the Ensembled Cox and SRF and the baseline Cox-PH can be viewed as quantification of the non-linear and cross-terms contribution to the predictive power of the supplied predictors.

Cross-validates and compares Cox Proportionate Hazards and Survival Random Forest models

#### survcompare 11

#### Usage

```
survcompare(
 df_train,
 predict_factors,
 predict_time = NULL,
 randomseed = NULL,
  useCoxLasso = FALSE,
 outer_cv = 3,
  inner\_cv = 3,
  srf_tuning = list(),return_models = FALSE,
  repeat\_cv = 2,
  train_srf = FALSE
\mathcal{L}
```
#### Arguments

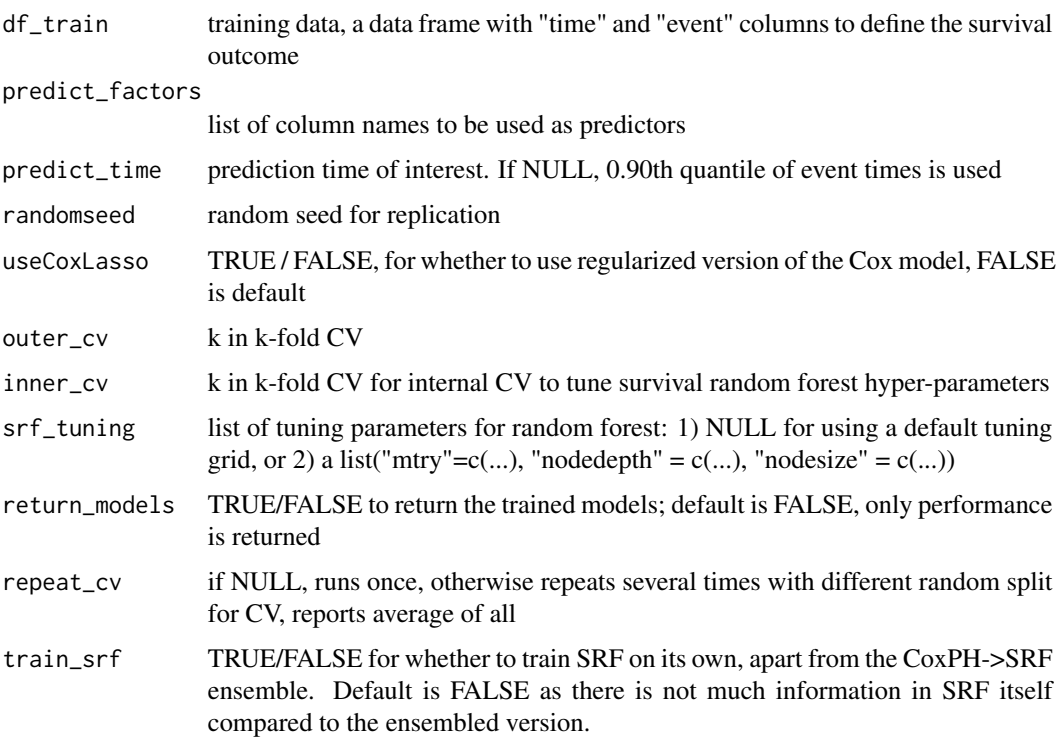

#### Value

outcome = list(data frame with performance results, fitted Cox models, fitted SRF)

#### Author(s)

Diana Shamsutdinova <diana.shamsutdinova.github@gmail.com>

#### Examples

```
df <-simulate_nonlinear(100)
srf_arams \le list("mtry" = c(2), "nodedepth"=c(25), "nodesize" =c(15))
mysurvcomp <- survcompare(df, names(df)[1:4], srf_tuning = srf_params, outer_cv = 2, inner_cv =2)
summary(mysurvcomp)
```
survcoxlasso\_train *Trains CoxLasso, using cv.glmnet(s="lambda.min")*

#### Description

Trains CoxLasso, using cv.glmnet(s="lambda.min")

#### Usage

```
survcoxlasso_train(
  df_train,
 predict.factors,
  inner\_cv = 5,
  fixed_time = NaN,
  retrain_cox = FALSE,
 verbose = FALSE
)
```
#### Arguments

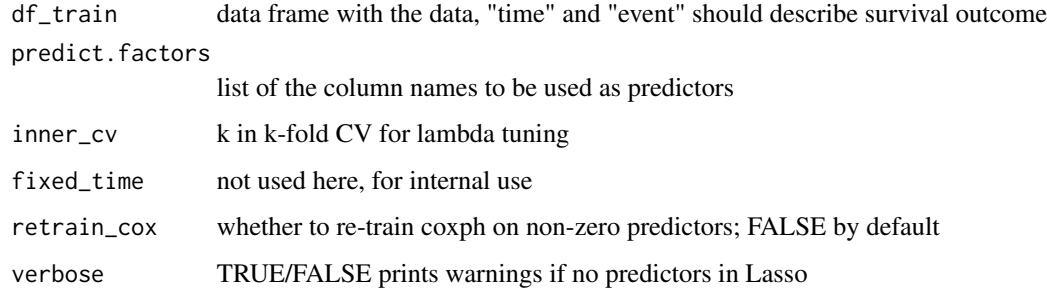

#### Value

fitted CoxPH object with coefficient of CoxLasso or re-trained CoxPH with non-zero CoxLasso if retrain\_cox = FALSE or TRUE

<span id="page-11-0"></span>

<span id="page-12-0"></span>

#### Description

Cross-validates Cox or CoxLasso model

#### Usage

```
survcox_cv(
 df,
 predict.factors,
 fixed_time = NaN,
 outer_cv = 3,
 repeat\_cv = 2,
  randomseed = NULL,
  return_models = FALSE,
  inner\_cv = 3,
 useCoxLasso = FALSE
\mathcal{L}
```
#### Arguments

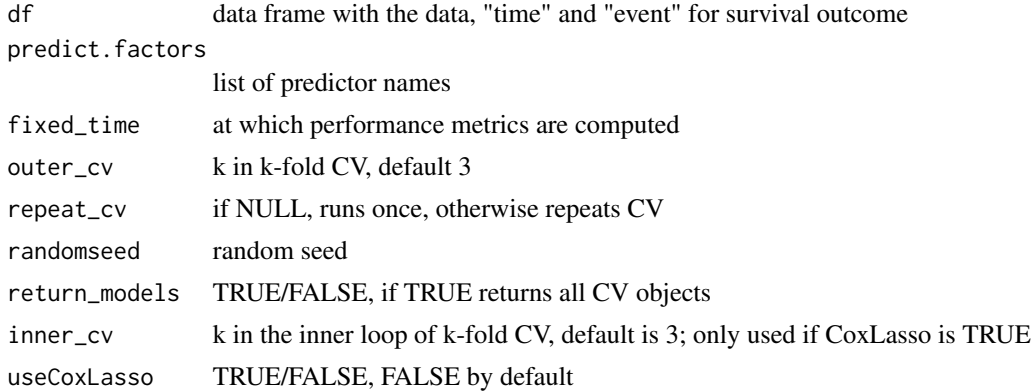

#### Value

list of outputs

#### Examples

```
df <- simulate_nonlinear()
coxph_cv <- survcox_cv(df, names(df)[1:4])
summary(coxph_cv)
```
<span id="page-13-0"></span>

#### Description

Computes event probabilities from a trained cox model

#### Usage

```
survcox_predict(trained_model, newdata, fixed_time, interpolation = "constant")
```
#### Arguments

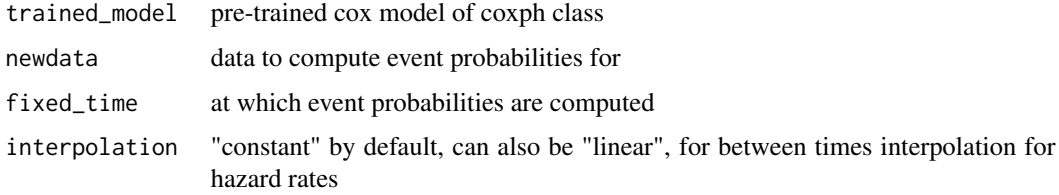

#### Value

returns matrix(nrow = length(newdata), ncol = length(fixed\_time))

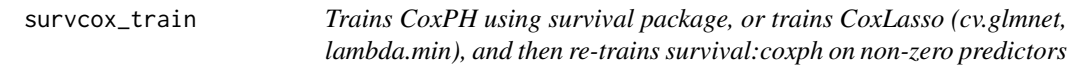

#### Description

Trains CoxPH using survival package, or trains CoxLasso (cv.glmnet, lambda.min), and then retrains survival:coxph on non-zero predictors

```
survcox_train(
  df_train,
  predict.factors,
 fixed_time = NaN,
 useCoxLasso = FALSE,
  retrain_cox = FALSE,
  inner\_cv = 5\mathcal{E}
```
#### <span id="page-14-0"></span>survensemble\_cv 15

#### Arguments

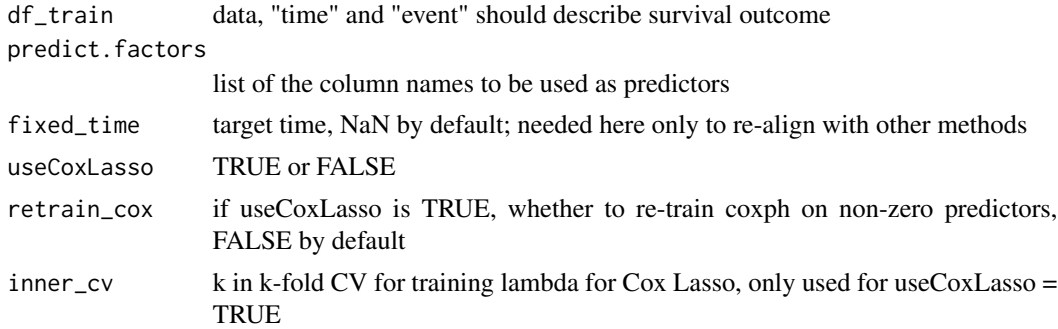

#### Value

fitted CoxPH or CoxLasso model

survensemble\_cv *Cross-validates predictive performance for Ensemble 1*

#### Description

Cross-validates predictive performance for Ensemble 1

#### Usage

```
survensemble_cv(
  df,
 predict.factors,
 fixed_time = NaN,
 outer_cv = 3,
  inner\_cv = 3,
  repeat\_cv = 2,
  randomseed = NULL,
  return_models = FALSE,
 useCoxLasso = FALSE,
 srf_tuning = list(),
 oob = TRUE
)
```
#### Arguments

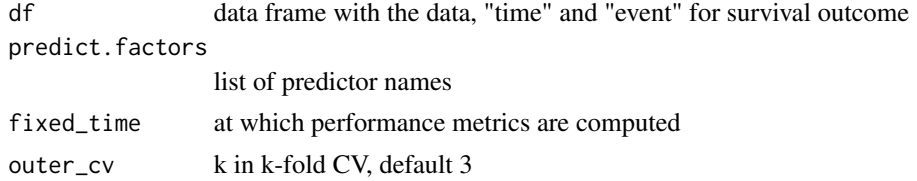

<span id="page-15-0"></span>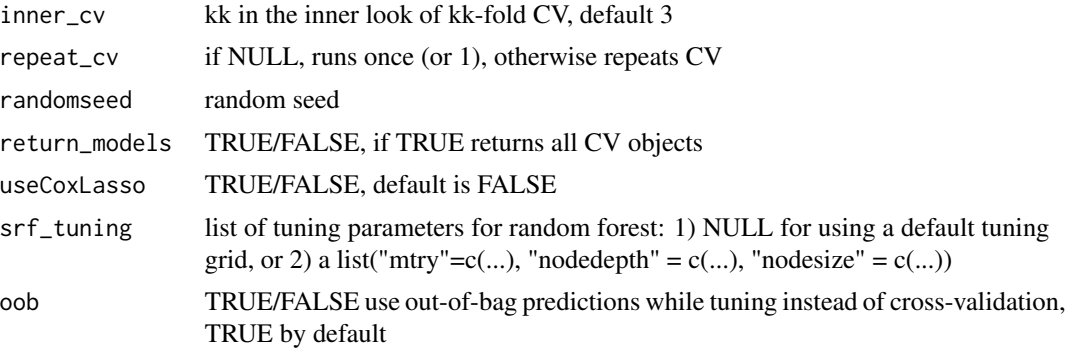

#### Value

list of outputs

#### Examples

```
df <- simulate_nonlinear()
ens_cv <- survensemble_cv(df, names(df)[1:4])
summary(ens_cv)
```
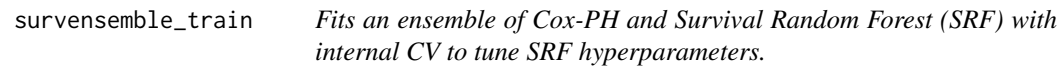

#### Description

Details: the function trains Cox model, then adds its out-of-the-box predictions to Survival Random Forest as an additional predictor to mimic stacking procedure used in Machine Learning and reduce over-fitting. #' Cox model is fitted to .9 data to predict the rest .1 for each 1/10s fold; these out-ofthe-bag predictions are passed on to SRF

```
survensemble_train(
 df_train,
 predict.factors,
  fixed_time = NaN,
  inner\_cv = 3,
  randomseed = NULL,
  srf_tuning = list(),fast_version = TRUE,
 oob = TRUE,
```

```
useCoxLasso = FALSE,
 var_importance_calc = 1
\lambda
```
#### Arguments

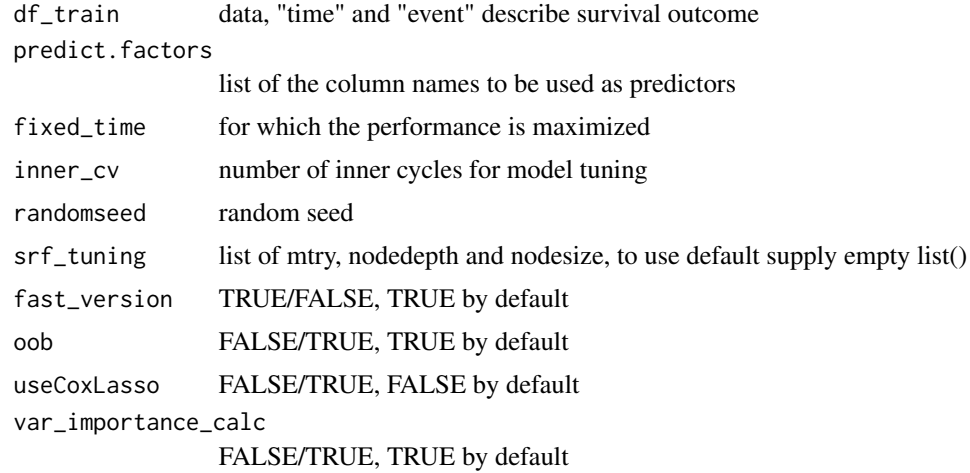

#### Value

trained object of class survensemble

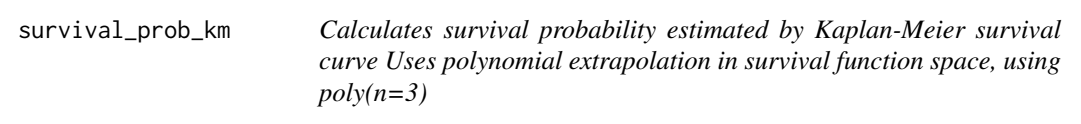

#### Description

Calculates survival probability estimated by Kaplan-Meier survival curve Uses polynomial extrapolation in survival function space, using  $poly(n=3)$ 

#### Usage

```
survival_prob_km(df_km_train, times, estimate_censoring = FALSE)
```
#### Arguments

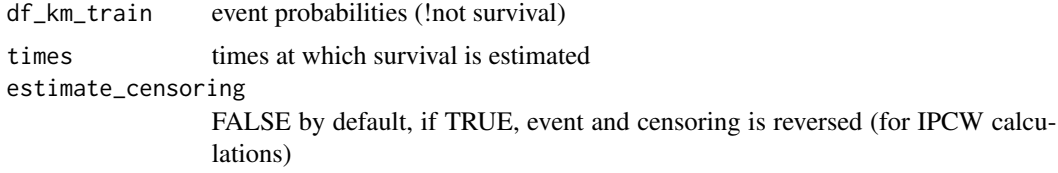

<span id="page-17-0"></span>vector of survival probabilities for time\_points

survsrf\_cv *Cross-validates SRF model*

#### Description

Cross-validates SRF model

#### Usage

```
survsrf_cv(
 df,
 predict.factors,
 fixed_time = NaN,
 outer\_cv = 3,
 repeat\_cv = 2,
  randomseed = NULL,
 return_models = FALSE,
 inner\_cv = 3,
 srf_tuning = list(),
 oob = TRUE
\mathcal{L}
```
#### Arguments

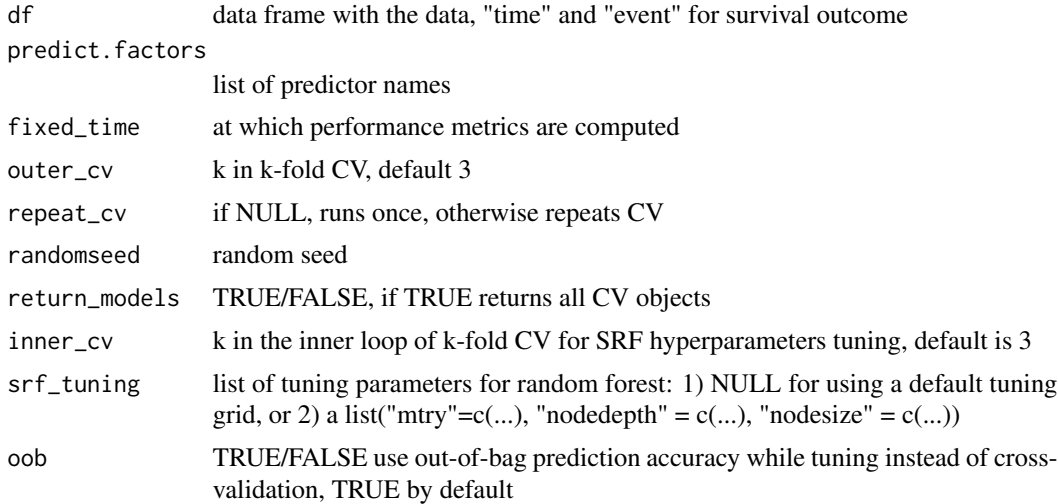

#### Value

list of outputs

#### <span id="page-18-0"></span>survsrf\_predict 19

#### Examples

```
df <- simulate_nonlinear()
srf_cv <- survsrf_cv(df, names(df)[1:4])
summary(srf_cv)
```
survsrf\_predict *Predicts event probability for a fitted SRF model*

#### Description

Predicts event probability for a fitted SRF model randomForestSRC::rfsrc. Essentially a wrapper of [srf\\_survival\\_prob\\_for\\_time.](#page-7-1)

#### Usage

```
survsrf_predict(trained_model, newdata, fixed_time, oob = FALSE)
```
#### Arguments

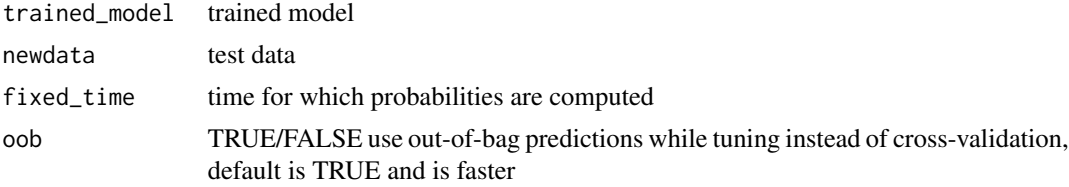

#### Value

returns vector of predictions (or matrix if fixed\_time is a vector of times)

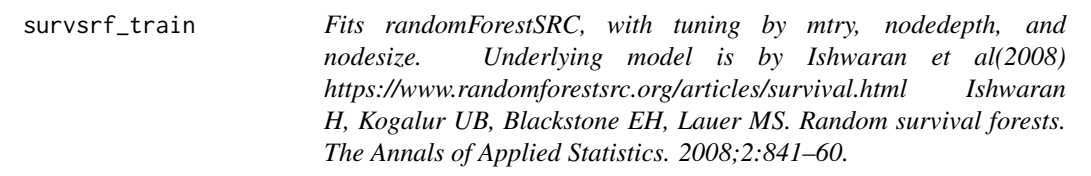

#### Description

Fits randomForestSRC, with tuning by mtry, nodedepth, and nodesize. Underlying model is by Ishwaran et al(2008) https://www.randomforestsrc.org/articles/survival.html Ishwaran H, Kogalur UB, Blackstone EH, Lauer MS. Random survival forests. The Annals of Applied Statistics. 2008;2:841–60.

#### Usage

```
survsrf_train(
 df_train,
 predict.factors,
  fixed_time = NaN,
  inner\_cv = 3,
  randomseed = NULL,
  srf_tuning = list(),
  fast_version = TRUE,
 oob = TRUE,verbose = FALSE
\mathcal{L}
```
#### Arguments

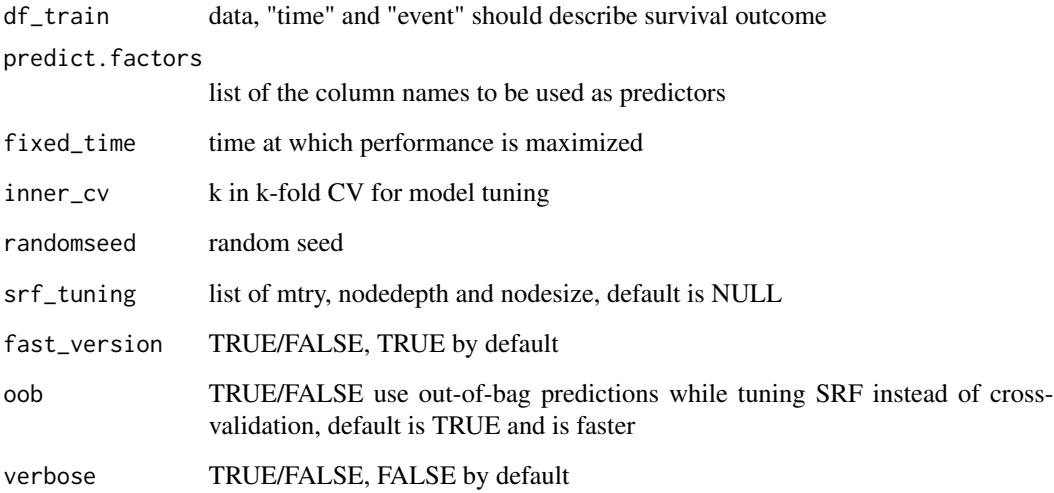

#### Value

output = list(beststats, allstats, model)

survsrf\_tune *Internal function to tune SRF model, in nested CV loop*

#### Description

Internal function to tune SRF model, in nested CV loop

<span id="page-19-0"></span>

<span id="page-20-0"></span>surv\_brierscore 21

#### Usage

```
survsrf_tune(
 df_tune,
 predict.factors,
  inner\_cv = 3,
  fixed_time = NaN,
  randomseed = NULL,
 mtry = c(3, 4, 5),nodesize = c(10, 20, 50),
  nodedepth = c(100),
  verbose = FALSE,
 oob = TRUE\lambda
```
#### Arguments

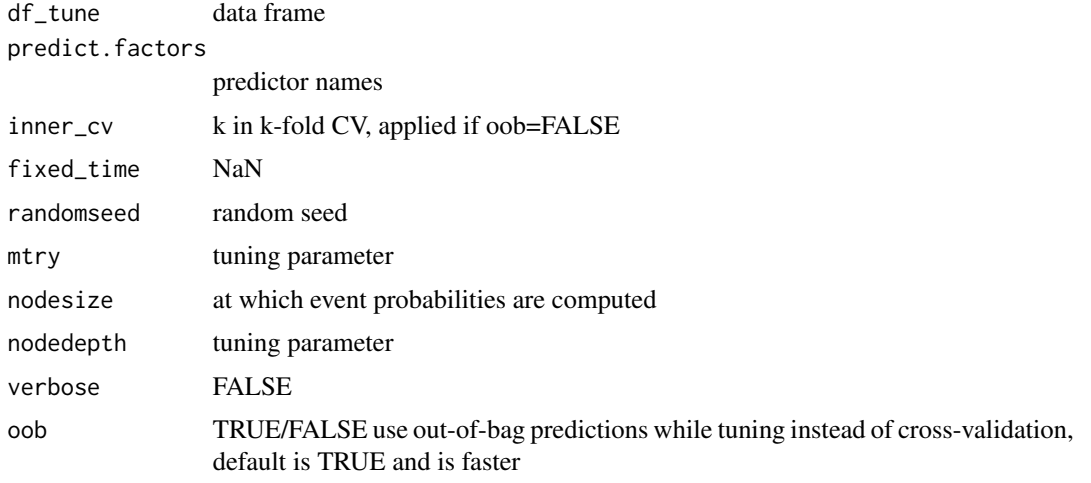

#### Value

output=list(modelstats, bestbrier, bestauc, bestcindex)

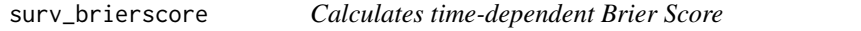

#### Description

Calculates time-dependent Brier Scores for a vector of times. Calculations are similar to that in: https://scikit-survival.readthedocs.io/en/stable/api/generated/sksurv.metrics.brier\_score.html#sksurv.metrics.brier\_score https://github.com/sebp/scikit-survival/blob/v0.19.0.post1/sksurv/metrics.py#L524-L644 The function uses IPCW (inverse probability of censoring weights), computed using the Kaplan-Meier survival function, where events are censored events from train data

#### Usage

```
surv_brierscore(
  y_predicted_newdata,
  df_brier_train,
  df_newdata,
  time_points,
  weighted = TRUE
\mathcal{L}
```
#### Arguments

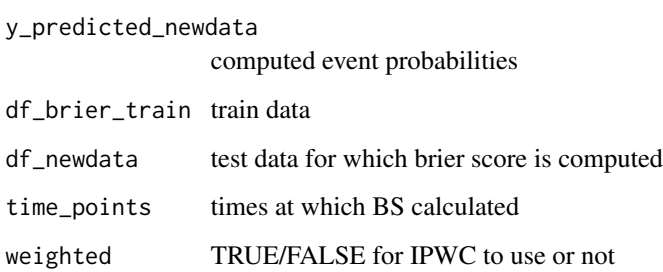

#### Value

vector of time-dependent Brier Scores for all time\_points

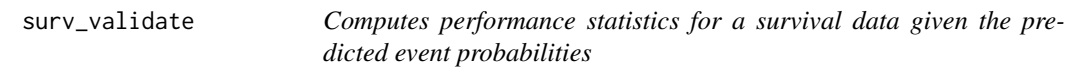

#### Description

Computes performance statistics for a survival data given the predicted event probabilities

```
surv_validate(
 y_predict,
 predict_time,
 df_train,
 df_test,
 weighted = TRUE,alpha = "logit"
\mathcal{L}
```
<span id="page-21-0"></span>

#### surv\_validate 23

#### Arguments

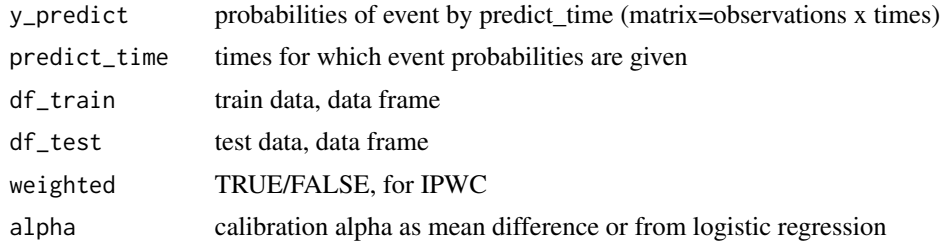

### Value

data.frame(T, AUCROC, Brier Score, Scaled Brier Score, C\_score, Calib slope, Calib alpha)

# <span id="page-23-0"></span>Index

cox\_calibration\_stats, [2](#page-1-0) linear\_beta, [3](#page-2-0) predict.survensemble, *[3](#page-2-0)*, [3](#page-2-0) print.survcompare, [4](#page-3-0) print.survensemble, [4](#page-3-0) print.survensemble\_cv, [5](#page-4-0) simulate\_crossterms, [5](#page-4-0) simulate\_linear, [6](#page-5-0) simulate\_nonlinear, [7](#page-6-0) srf\_survival\_prob\_for\_time, [8,](#page-7-0) *[19](#page-18-0)* summary.survcompare, [9](#page-8-0) summary.survensemble, [9](#page-8-0) summary.survensemble\_cv, [10](#page-9-0) surv\_brierscore, [21](#page-20-0) surv\_validate, [22](#page-21-0) survcompare, [10](#page-9-0) survcox\_cv, [13](#page-12-0) survcox\_predict, [14](#page-13-0) survcox\_train, [14](#page-13-0) survcoxlasso\_train, [12](#page-11-0) survensemble\_cv, [15](#page-14-0) survensemble\_train, [16](#page-15-0) survival\_prob\_km, [17](#page-16-0) survsrf\_cv, [18](#page-17-0) survsrf\_predict, [19](#page-18-0) survsrf\_train, [19](#page-18-0) survsrf\_tune, [20](#page-19-0)